#### Eingebettete Prozessorarchitekturen 13. Hardware-Entwurf aus Hochsprachen

Andreas Koch

FG Eingebettete Systeme und ihre Anwendungen Informatik, TU Darmstadt

Wintersemester 2009/2010

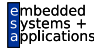

#### **Organisatorisches**

Zeiten für zweite mündliche Teilprüfung am 12.04.2010

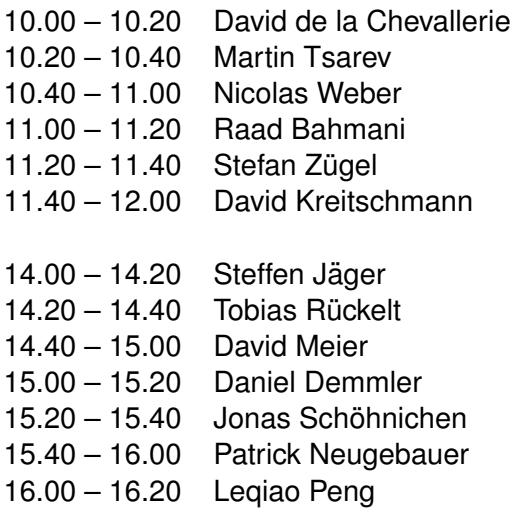

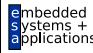

### Material

- ► Ab hier Auszüge aus Trainingsunterlagen und Dokumentation von Synfora Inc.
- $\triangleright$  Weitere Dokumentation unter **/opt/synfora/pico express fpga-09.03-3/docs**
- $\triangleright$  Auf Anfrage auch interaktives Computer-based Training Material verfügbar
- ► Alles nur für die Arbeit innerhalb der Vorlesung bestimmt!

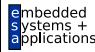

# Anwendungsgebiete

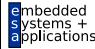

#### **Entwurfsfluss**

Vom Hochsprachenprogramm zum Chip

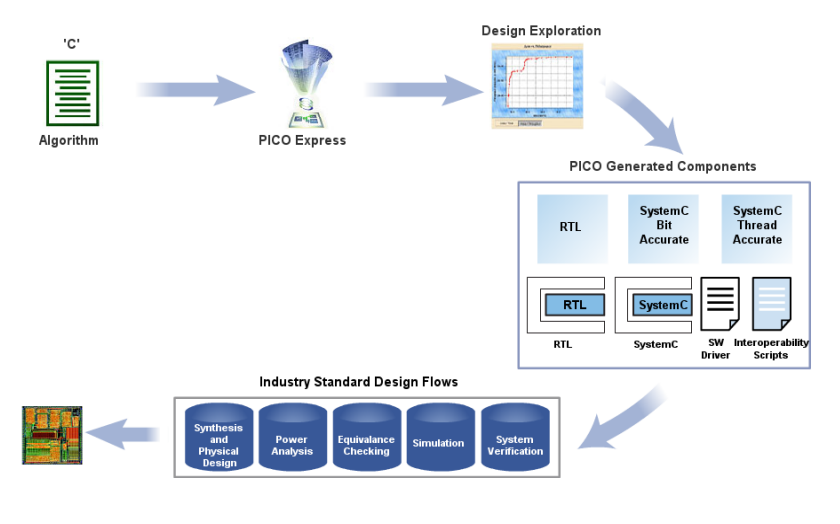

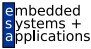

#### Typische Anwendung: Videoverarbeitung Hier: Dekompression

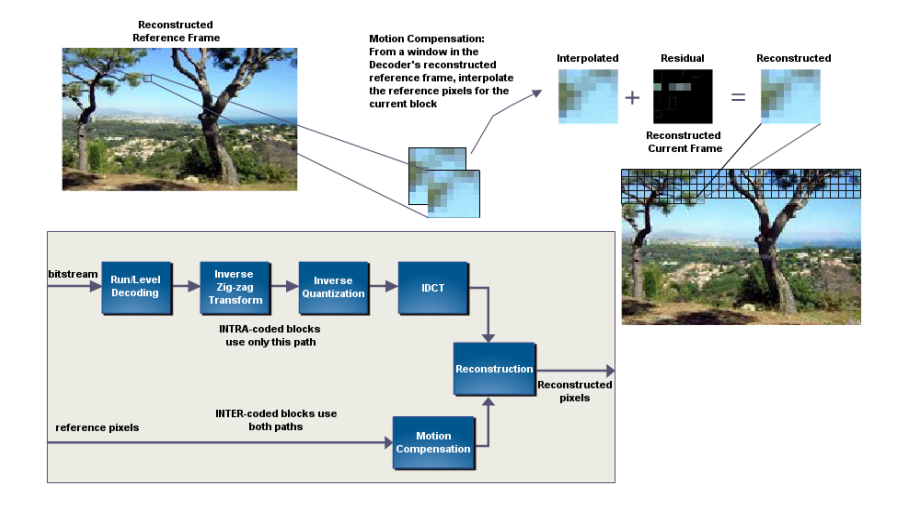

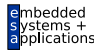

#### Logische Struktur der Dekompressions-Pipeline

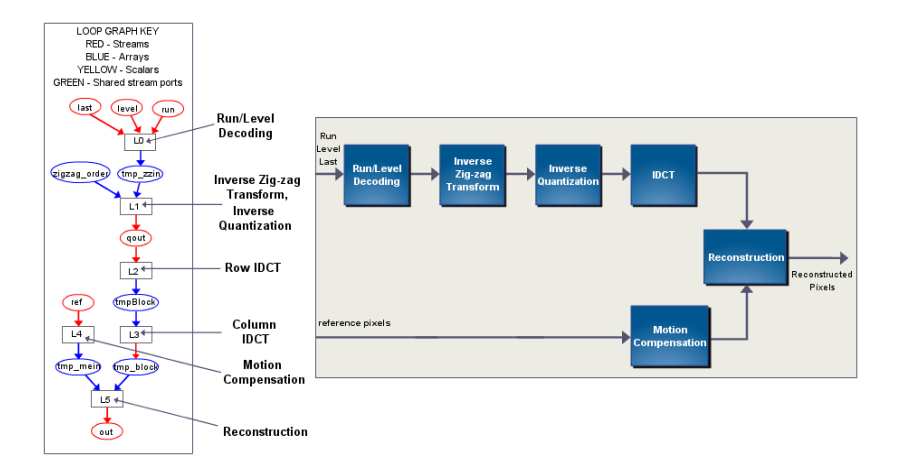

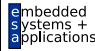

# **Entwurfsfluss**

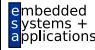

### Ein- und Ausgaben

#### Eingaben

- $\triangleright$  C Programm
- $\triangleright$  C Testrahmen und -eingabedaten
- **Anforderungen (***constraints***)** 
	- $\blacktriangleright$  Taktfrequenz
	- $\blacktriangleright$  Laufzeitanforderungen

#### Ausgaben

- ► Hardware-Modell als RTL-Verilog
- $\blacktriangleright$  Testrahmen und -vektoren
	- ► Hardware RTL Simulation (*offline*)
	- ▶ Hardware/Software Co-Simulation (*online*)
- ► Code-Rahmen für Treiber-Software
- ► Skripte für andere CAD-Werkzeuge

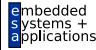

#### PICO Werkzeugfluss

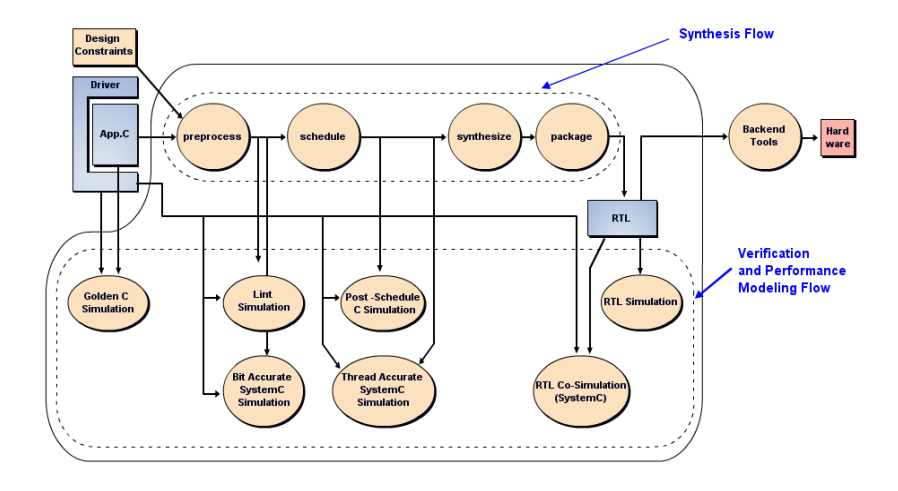

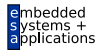

### Verarbeitungsschritte 1

#### Vorverarbeitung (*preprocess*)

- $\blacktriangleright$  Programmtransformationen (Inlining)
- ▶ Statische Überprüfung auf Synthetisierbarkeit
- $\blacktriangleright$  Erzeuge Lint und bit-genaue Simulationsmodelle

#### Ablaufplanung (*schedule*)

- $\triangleright$  Schleifentransformation und -ablaufplanung
- ▶ Statische Überprüfung auf Synthetisierbarkeit
- ► Erzeuge Post-Schedule und Thread-genaue Simulationsmodelle

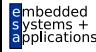

#### Verarbeitungsschritte 2

#### Hardware-Synthese (*synthesize*)

- $\triangleright$  Optimierung und Abalufplanung auf Instruktionsebene
- $\blacktriangleright$  Ressourcenallokation
- $\blacktriangleright$  Hardware-Erzeugung auf Register-Transferebene
- **Erzeuge RTL SImulationsmodelle und Testrahmen**

#### Ausliefern (*package*)

► Stelle alle erforderlichen Dateien für nachfolgende Werkzeuge bereit

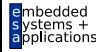

# Simulationsmodelle 1

Für automatische Regressionstests

"Goldene" C Simulation

- ► Führt Programm nur in Software aus
- ▶ Vergleicht Ergebnisse mit Referenzdaten (*golden output*)
- ▶ Oder: Sammelt Referenzdaten für spätere Phasen

Lint-Simulation

- ► Führt dynamische Fehlersuche durch
- Sucht uninitialisierte Variablen, Überläufe bei beschränkten Bitbreiten, Verletzung von Array-Grenzen

Post-Schedule C Simulation

► Erzeugt Testvektoren für RTL Simulation

RTL Simulation

- ► Simuliert erzeugtes Verilog taktgenau mit oben gesammelten Testvektoren
- ► Erlaubt Simulation von veränderten
	- Umgebungsparametern

#### Simulationsmodelle 2

Bit-genaue SystemC-Simulation

▶ Überprüft korrekte Berechnung auf Transaktionsebene

Thread-genaue SystemC-Simulation

- Modelliert parallele Abläufe in Hardware auf Transaktionsebene
- ► Für erste Abschätzungen der Rechenleistung
- $\blacktriangleright$  Läuft deutlich schneller als RTL-Simulation
- RTL Co-Simulation
	- ▶ Simuliert Software und Hardware taktgenau zusammen auf RT-Ebene
	- $\blacktriangleright$  Kann sehr langsam sein

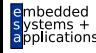

#### RTL und System-Simulation

*offline* und *online* Simulation

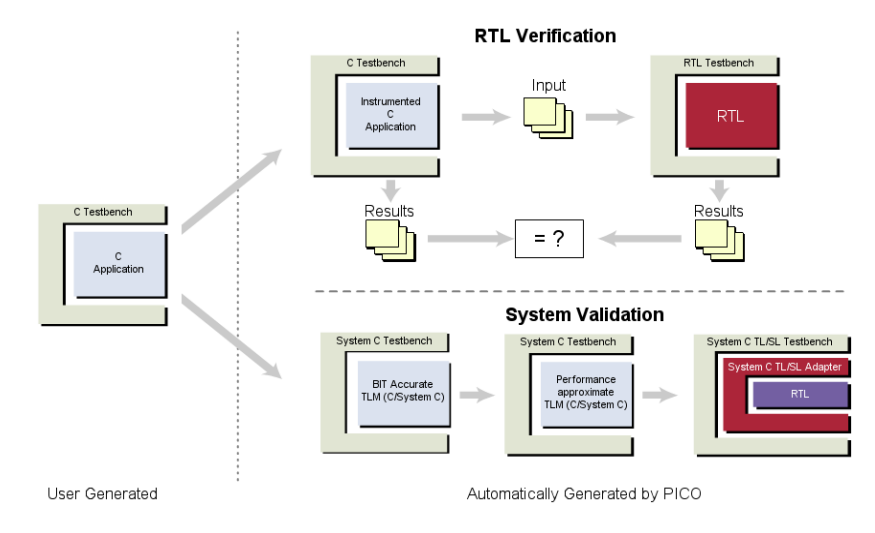

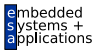

# Mikroarchitektur

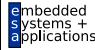

# Pipeline aus Processing Arrays (PPA)

- $\blacktriangleright$  Processing Array (PA) entspricht ungefähr einem Schleifennest
- ► Mehrere PAs können parallel laufen
- ► Kommunizieren über
	- ► Datenströme
	- $\blacktriangleright$  gemeinsame Speicher
	- $\blacktriangleright$  gemeinsame Register
- $\blacktriangleright$  Jedes PA hat eigene **Flußkontrolle**

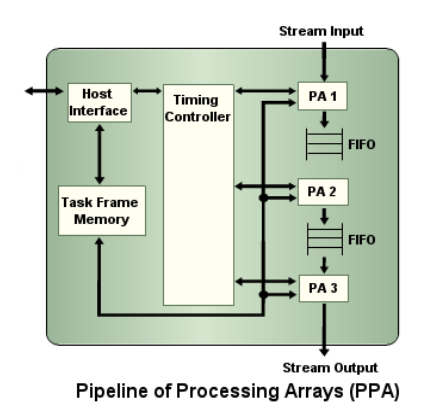

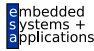

# Processing Array (PA)

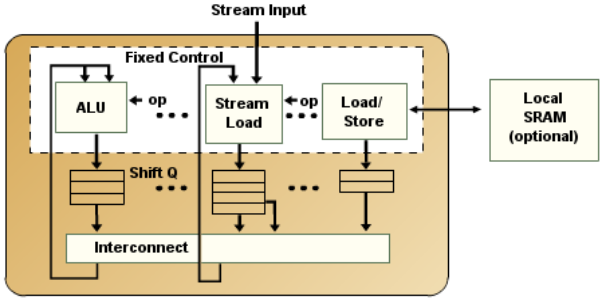

A Processing Array (PA)

- $\blacktriangleright$  Parallele Basisoperationen
	- Add, Sub, Mul, Load, Store, ...
- ▶ Ähnlichkeiten zu VLIW-Architektur
- $\triangleright$  Kann nur im ganzen angehalten oder wieder gestartet werden

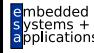

#### Strukturierung der Hardware-Beschreibung

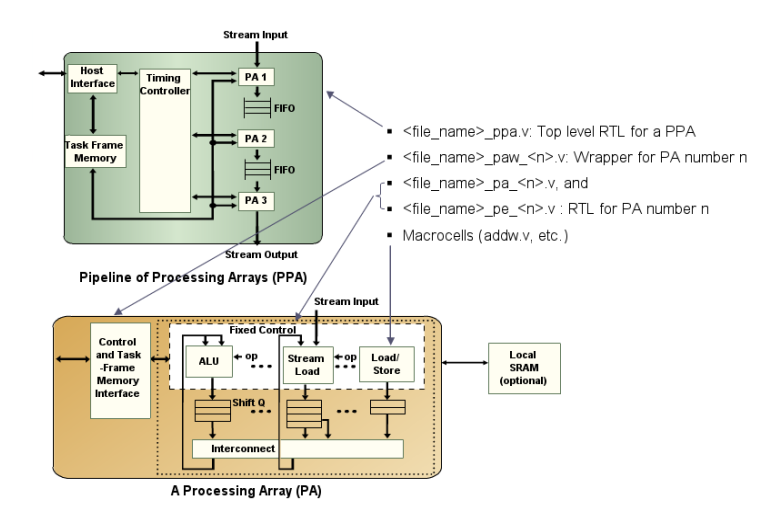

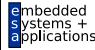

Beispielprogramm

```
char x[64], z[64];
int sum:
void ppa (void) {
  int i, dc=0;char y[64];
  for (i=0; i<64; i++) dc += x[i];dc = dc \gg 6for(i=0; i<64; i++) y[i] = x[i] - dc;sum = 0:
  for (i=0; i<64; i++) sum += y[i]*z[i];ł
```
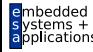

PPA-Architektur: Code

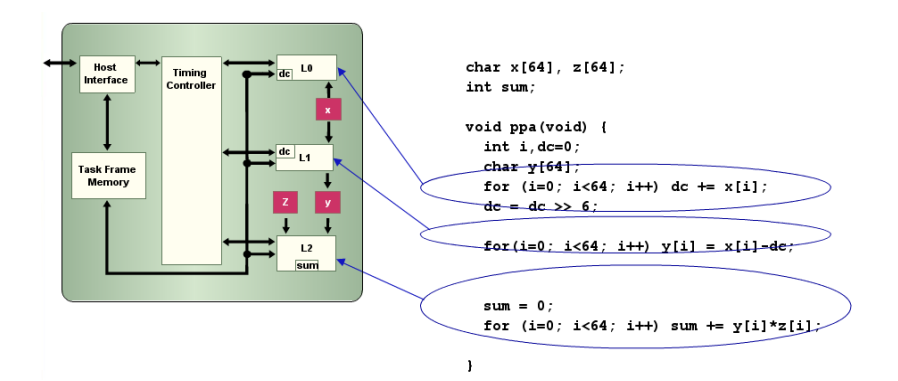

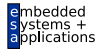

PPA-Architektur: Daten

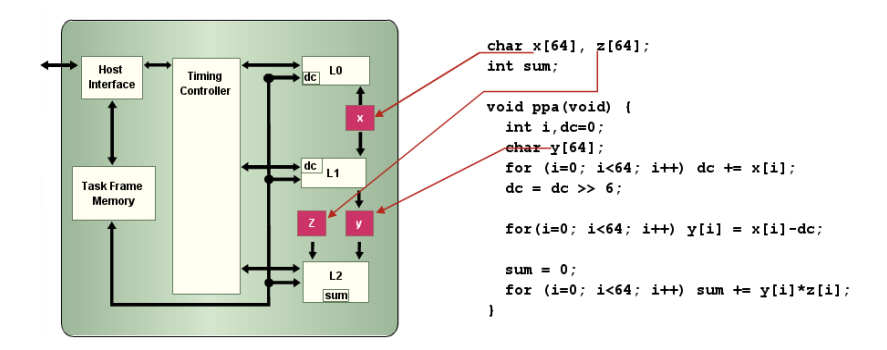

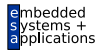

PA-Architektur: Operatoren

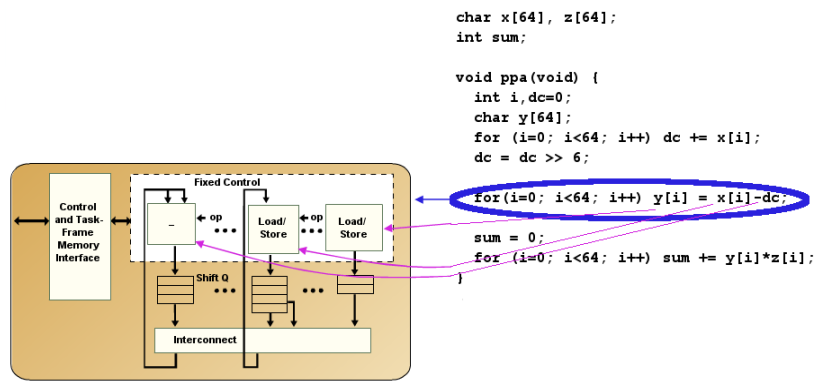

A Processing Array (PA)

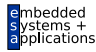

#### Abbildung von Arrays auf Speicher

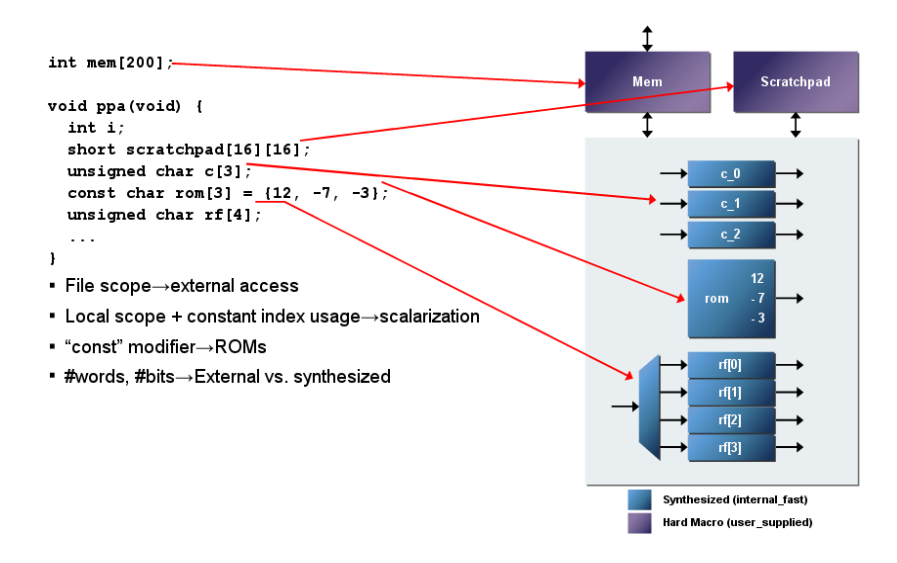

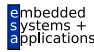

# **Parallelität**

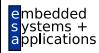

#### Tasks

```
void ppa(void); // PPA procedure
int main (int argc, char **argv) {
  int ppaid, i;
  ppaid = PICO initialize NPA(ppa);for (i=0; i < N; i++)ppa(); \leftarrowŀ
  PICO finalize NPA(ppaid);
ł
```
- **Fask:** Ein Aufruf einer in Hardware übersetzten Prozedur
- ► Im Beispiel: **N** Tasks, je einer pro Aufruf

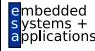

#### Arten von Parallelität im PICO Modell

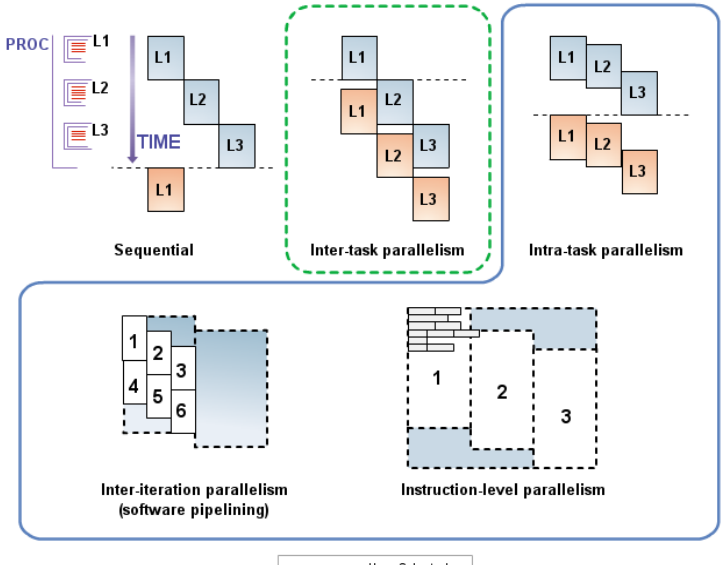

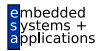

User Selected Automatic

#### Parallelität auf Task-Ebene

Wie schnell können Tasks gestartet werden? Bestimmt Durchsatz des Systems

Wie schnell kann ein Task bearbeitet werden? Bestimmt Latenz eines Tasks

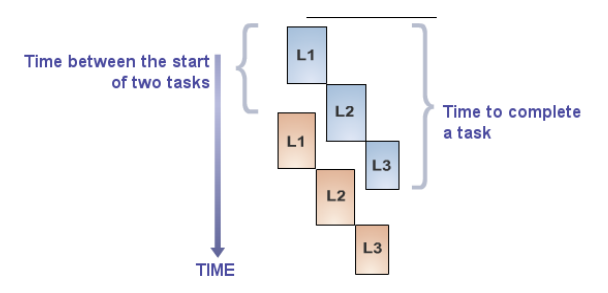

Blue and Red represent two different tasks

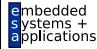

# PICO Terminologie

#### $\blacktriangleright$  Minimum Inter-Task Interval (MITI)

- $\blacktriangleright$  Minimale Zeit zwischen zwei Task-Starts
- $\triangleright$  Task-Latenz
	- $\blacktriangleright$  Zeit zur Bearbeitung eines Tasks
- ▶ Überlappende Ausführung von Tasks
	- $\blacktriangleright$  MITI  $\lt$  Latenz
- $\blacktriangleright$  Nichtüberlappende Ausführung von Tasks
	- $\blacktriangleright$  MITI  $>$  Latenz

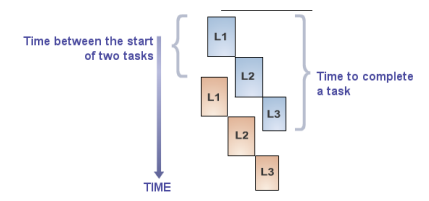

#### Blue and Red represent two different tasks

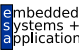

#### Beispiel: Task-Parallelität

#### Videodekompression

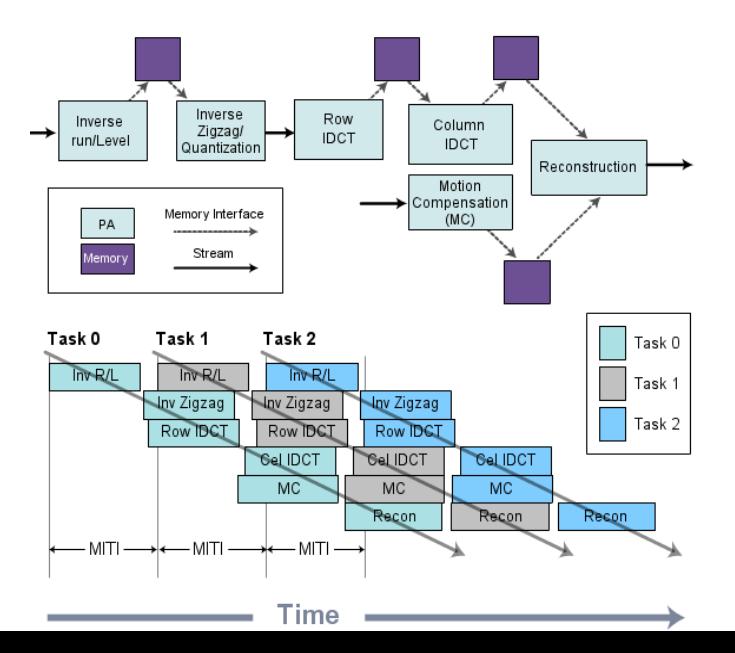

mbedded  $ems +$ pplications

### Anforderungen an Rechenleistung

- ► Vorgaben für Compiler
- $\triangleright$  Werden mit minimalem Hardware-Aufwand zu erreichen versucht
- $\blacktriangleright$  Zieltaktfrequenz
- $\blacktriangleright$  MITI in Takten
- $\blacktriangleright$  Erreichen wird aber nicht garantiert!
- ▶ Tatsächliche Werte werden durch Simulation genau bestimmt

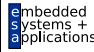

#### Beispiel: Analyse der Rechenleistung durch Simulation

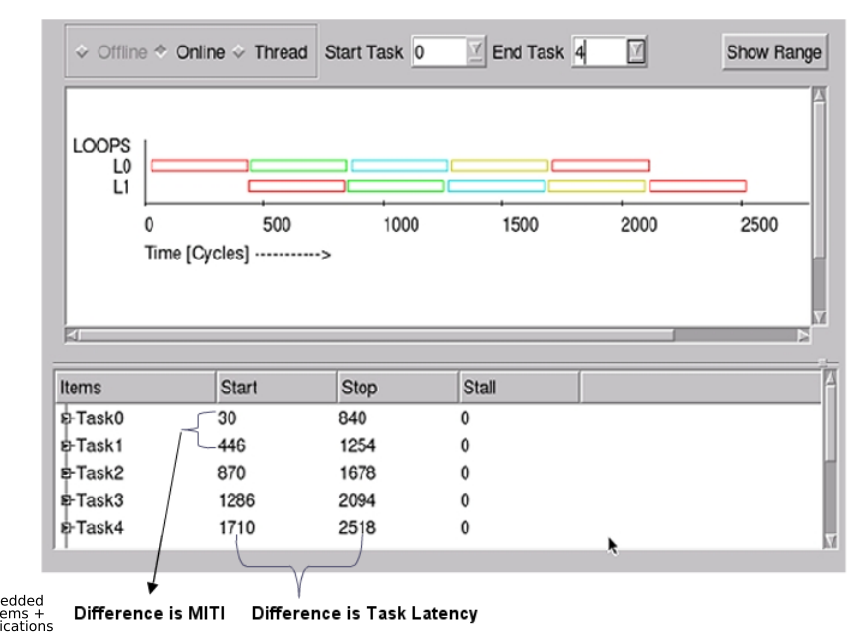

# Benutzung der PICO-Werkzeuge

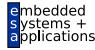

### Organisation eines Projektes

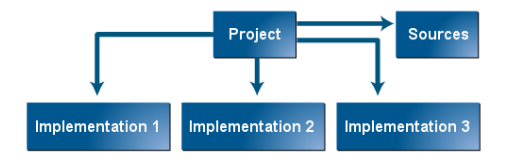

#### $\triangleright$  Quellen

- $\blacktriangleright$  In Hardware abzubildende Prozedur
- **Hauptprogramm mit Aufruf der Prozedur**
- $\blacktriangleright$  Testdaten
- $\blacktriangleright$  Implementierungen
	- ▶ Verschiedene Hardware-Realisierungen
	- $\blacktriangleright$  Ergebnis jeweils einer Compiler-Laufes
	- $\triangleright$  Ggf. mit unterschiedlichen Constraints

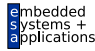

# Nutzung verschiedener Modelle/Programme

Referenzmodell (C, C++ oder MATLAB)

- $\blacktriangleright$  Direkte Umsetzung der **Spezifikation**
- $\blacktriangleright$  I.d.R. ungeeignet für Hardware-Umsetzung
- Synthetisierbares C Modell
	- $\triangleright$  Optimiert für Hardware-Synthese
	- $\blacktriangleright$  I.d.R. andere Algorithmen und Datenstrukturen
- System-Validierungsmodell
	- ► Zur Überprüfung Hardware-Schnittstellen und Protokollen

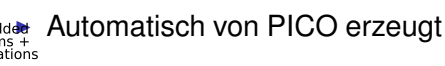

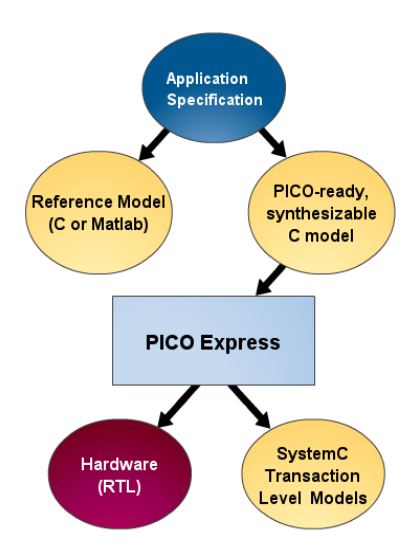

# Dateistruktur Kompilierung mit PICO

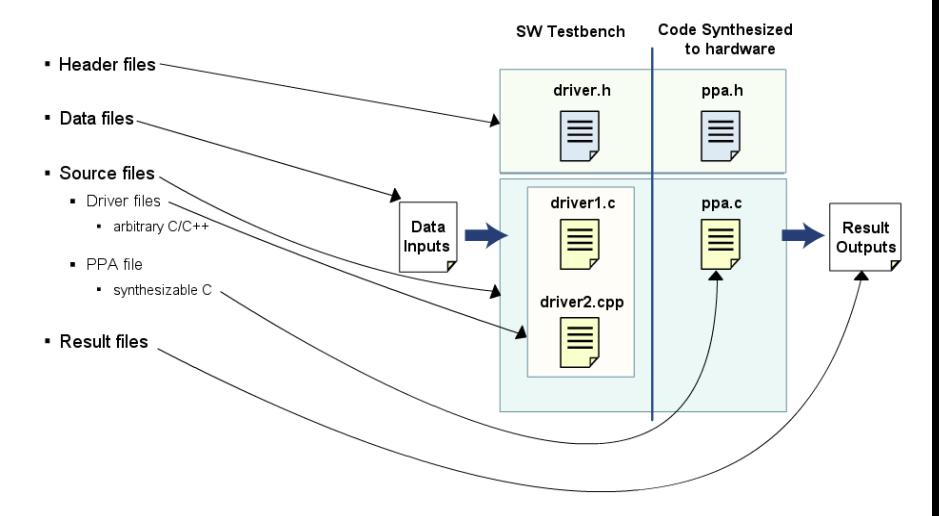

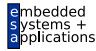

#### Beschreibung einer PPA-Prozedur

Im Beispiel eben: **ppa.c**

- ► Programm und Daten müssen in einer Datei stehen
	- ► ... kann über #include umgangen werden
- ► Genau eine Prozedur wird als PPA-Prozedur markiert
	- $\triangleright$  Beschreibt Hardware-Block
	- $\blacktriangleright$  Unterprozeduren werden inlined
- Globale Variablen dürfen verwendet werden
	- **Arrays, const Arrays, skalare Variablen**
	- $\triangleright$  Konstante Arrays erlaubt, werden ROMs
- ► C Präprozessorkonstrukte erlaubt

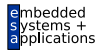

# Deklaration der PPA-Prozedur

**void ppa(void)** { **...** } Alle Kommunikation über globale Variablen

- ► Live-Ins müssen im Hauptprogramm vor PPA-Aufruf gesetzt werden
- ► Live-Outs müssen in PPA vor Rückkehr gesetzt werden
- Arten der Kommunikation
	- $\blacktriangleright$  Skalare Variablen: Werden Hardware-Register
	- ▶ Arrays: Werden RAMs/ROMs in **Hardware**
	- ▶ Datenströme: Werden FIFOs in Hardware (kommt noch . . . )

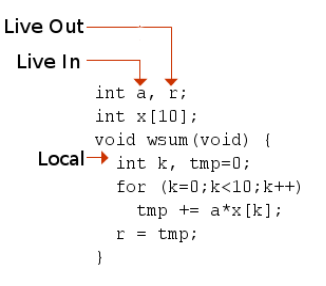

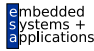

### Beispiel: PPA-Prozedur

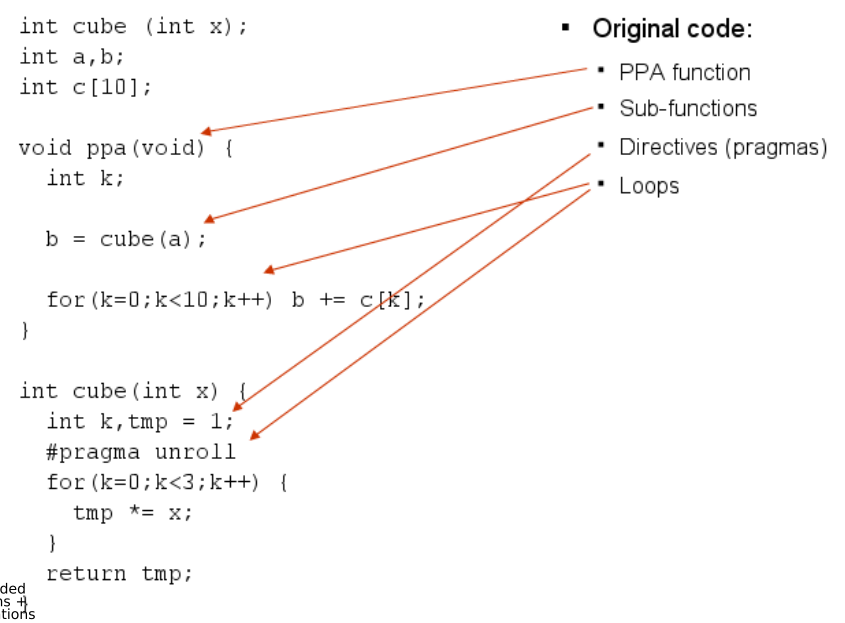

#### Synthetisierbare vs. nicht-synthetisierbare Konstrukte

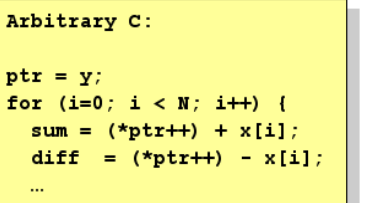

- PICO C läßt sich mit ANSI C Compiler übersetzen und ausführen
- ► ... aber nicht alles ANSI C läßt sich mit PICO übersetzen

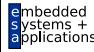

## PICO C: Einschränkungen

- $\blacktriangleright$  Nur Arrays erlaubt, keine Pointer
- ► Strukturierte Programme, kein goto
- $\blacktriangleright$  Keine Gleitkommaoperationen
- <sup>I</sup> Kein **struct**, **union**
- <sup>I</sup> Kein **switch** / **case**
- <sup>I</sup> Kein Variablen deklariert als **static** oder **volatile**
- $\blacktriangleright$  Keine Schleife umschliesst eine Folge von Schleifen

... PICO entwickelt sich aber ständig weiter: Sprachumfang wächst!

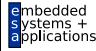

### Explizite Bit-Angaben zu Variablenbreiten

Zwei Möglichkeiten

- <sup>I</sup> **#pragma bitsize** *variablenname bitbreite*
	- ► Betrifft nur PICO-kompilierte Programme
- <sup>I</sup> **sc\_int<***bitbreite***>**, **sc\_uint<***bitbreite***>** *variablenname*
	- ► Verändert Semantik aller Programme (benötigt SystemC-Bibliotheken)

Empfehlung: Bit-Breiten für Schnittstellen und interne Zustandsvariablen setzen

 $\triangleright$  Alle anderen Bitbreiten werden dann automatisch inferiert

```
#pragma bitsize a 9
#pragma bitsize b 10
int a, b, x;
x = a + b;
/* inferiert: x braucht 11 Bits */
```
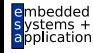

# Kommunikation mit Datenströmen

Ermöglichen effiziente parallele Ausführung

#### Externe Datenströme

- ▶ Zur Kommunikation zwischen PPA und Software
- ► Benutzer definiert außerhalb der PPA-Datei:
	- <sup>I</sup> **<Typ> pico stream input <Name>(void)**
	- ▶ void pico\_stream\_output\_<Name>(<Typ>)
- ► Können beliebigen Inhalt in vollem ANSI C haben
- ► Funktionen können in PPA aufgerufen werden
- $\triangleright$  Werden automatisch in Software/Hardware-Schnittstelle ubersetzt ¨

#### Interne Datenströme

- ▶ Zur Kommunikation zwischen zwei Schleifen
- ► In PPA-Datei deklarieren: **FIFO** (<Name>, <Typ>)
- <sup>I</sup> **pico stream input** / **output <Name>** werden

automatisch erzeugt

## Beispiele für interne Datenströme

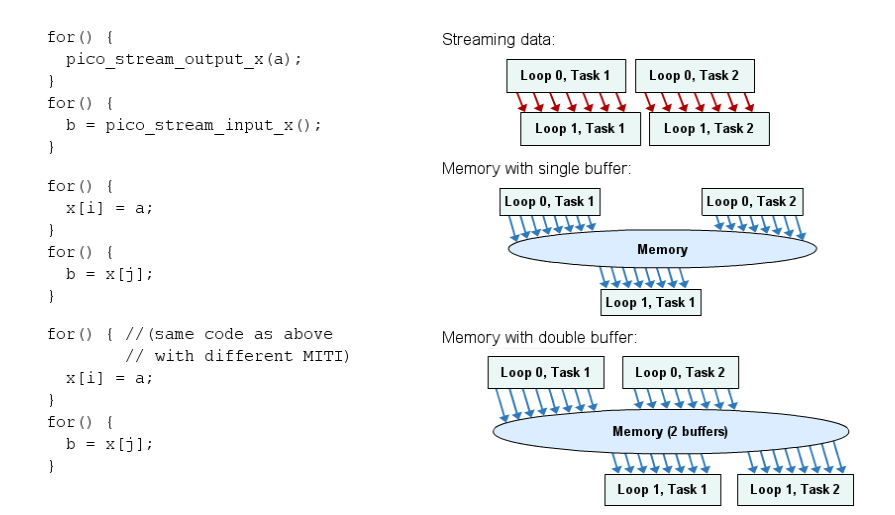

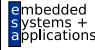

### Software-Hauptprogramm

*driver code*

- $\blacktriangleright$  Ruft in PPA kompilierte Prozedur auf
- $\blacktriangleright$  Kann Testrahmen oder komplette Anwendung sein
- $\blacktriangleright$  Muss Eingabedaten bereitstellen und Ausgabedaten entgegennehmen
- $\blacktriangleright$  PICO stellt API für Kommunikation mit PPA bereit
	- $\blacktriangleright$  I.d.R. memory-mapped **Register**

```
extern void ppa (void);
int main(int argc, char* argv[]){
   int i, id;
   . . .
   /* initialize */
   id = PICO initialize NPA (ppa) ;
   /* call PPA */
   for (i=0; i< N; i++) {
      /* prepare inputs */ppa();
      /* process outputs */
```

```
/* finalize */
PICO finalize NPA(id);
```

```
return 0:
```
I

### Zusammenfassung

- ▶ Dieses Mal nur Sicht aus dem Orbit!
- ► Essenz: PICO erlaubt die Programmierung von ACS auf **Hochsprachenebene**
- ► Kein eigenes Übungsblatt zu PICO
- $\triangleright$  Bei Interesse an eigenen Experimenten
	- $\triangleright$  CBT nachfragen, selektiv Dokumentation lesen
	- $\triangleright$  Dann bekannte Aufgaben nochmal in PICO realisieren
- ► Mögliche studentische Arbeiten
- Demo!

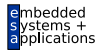